LUMEN

## **Setting Up A Conference Call**

When you are ready to set up your audio conference, follow these simple steps:

- 1. If this is your first Lumen Ready-Access conference, familiarize yourself with the controls and capabilities of the standard Ready-Access conference commands (see below).
- 2. Inform all participants of the date and time of the conference.
- 3. Give all participants your Ready-Access phone number and access code.
- 4. When it is time for your conference, dial in on the Ready-Access phone number, enter your access code, then listen to the prompts to enter your chairperson passcode to begin the conference.
- 5. Conference participants dial the Ready-Access phone number at the designated time, enter the access code, and the conference is underway.

## **Joining A Conference Call**

When you are ready to join your audio conference, follow these simple steps:

- 1. If this is your first Lumen Ready-Access conference, familiarize yourself with the controls and capabilities of the standard Ready-Access conference commands (see below).
- 2. When it is time for your conference, dial the Ready-Access phone number and enter the access code assigned to the meeting.

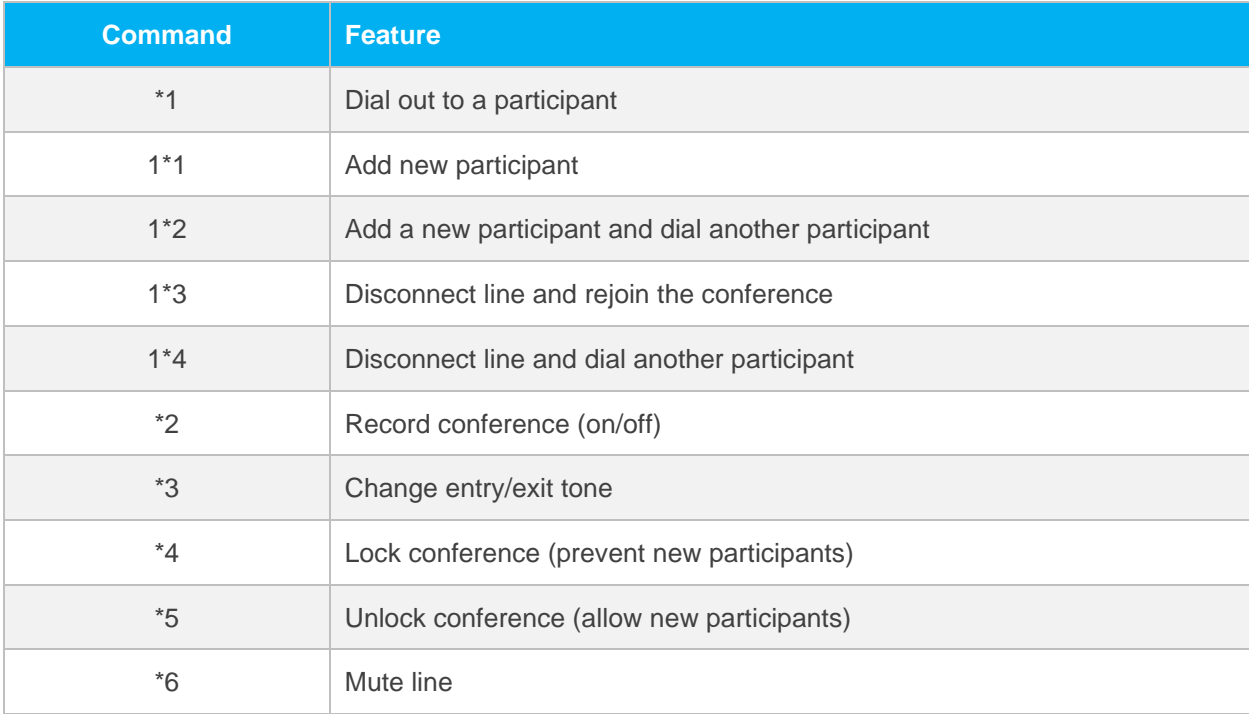

CONFIDENTIAL. Services not available everywhere. Business customers only. Lumen may change, cancel or substitute products and services, or vary them by service area at its sole discretion without notice. ©2022 Lumen Technologies. All Rights Reserved.

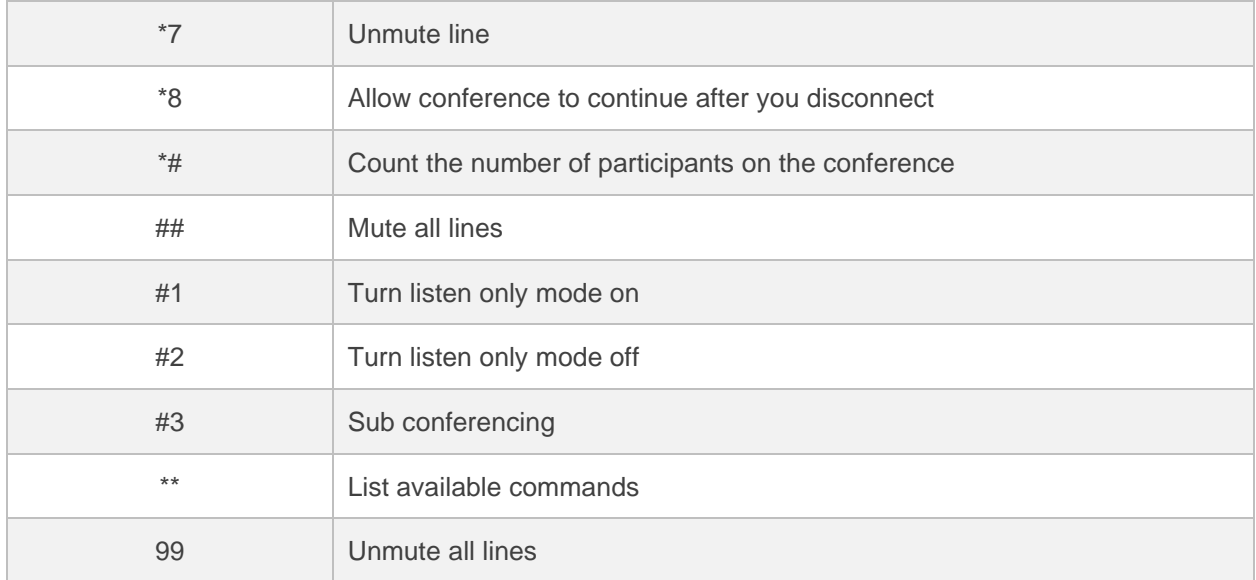